*November 4, 2004 Ch 12 Probabilistic Parsing*

## *Outline*

- Why probabilistic parsing?
- Probabilistic CFGs
- Uses of probabilities
- Learning probabilities
- Probabilistic chart parsing
- Midterm

# *Why parsing?*

- Linguistic research
- Natural language understanding systems
- Language modeling for speech recognition (possibly)
- Machine translation (possibly)
- Because it's there...

## *Statistical methods in NLP/speech*

- Apply machine learning techniques to linguistic problems
- Work from large data set (corpora, treebanks, ...)
- Supervised or unsupervised
- Tend to be "robust": come up with an answer for everything (or multiple ranked answers).
- Strive for portability across languages and domains
- Sort of like origami...
- We'll see just one example in this course: PCFGs
- Modern successful systems merge stochastic and symbolic techniques.

## *Why probabilistic parsing?*

- Ambiguity resolution
- Best-first search
- Modeling human processing (computational psycholinguistics)
- Robustness
- Ambiguity resolution with robust grammars

### *PCFGs*

- $G = (N, \Sigma, P, S, D)$
- $N: A$  set of non-terminal symbols
- $\Sigma$ : A set of terminal symbols (disjoint from N)
- P: A set of productions (or phrase structure rules)  $A \rightarrow \beta$  where  $A \in N$  and  $\beta \in (\Sigma \cup N)$ \*
- S: A designated start symbol, selected from N.
- $D:$  a function assigning probabilities to each rule in  $P$ .

## *A closer look at* D

- Domain: rules of the grammar  $(P)$
- Range: probabilities  $p$  (values between 0 and 1)
- For each non-terminal in  $N$ , the probabilities of all the rules rewriting  $N$  must sum to 1.
- Formally each  $p$  is a conditional probability:

 $P(A \rightarrow \beta | A)$ 

## *Sample grammar*

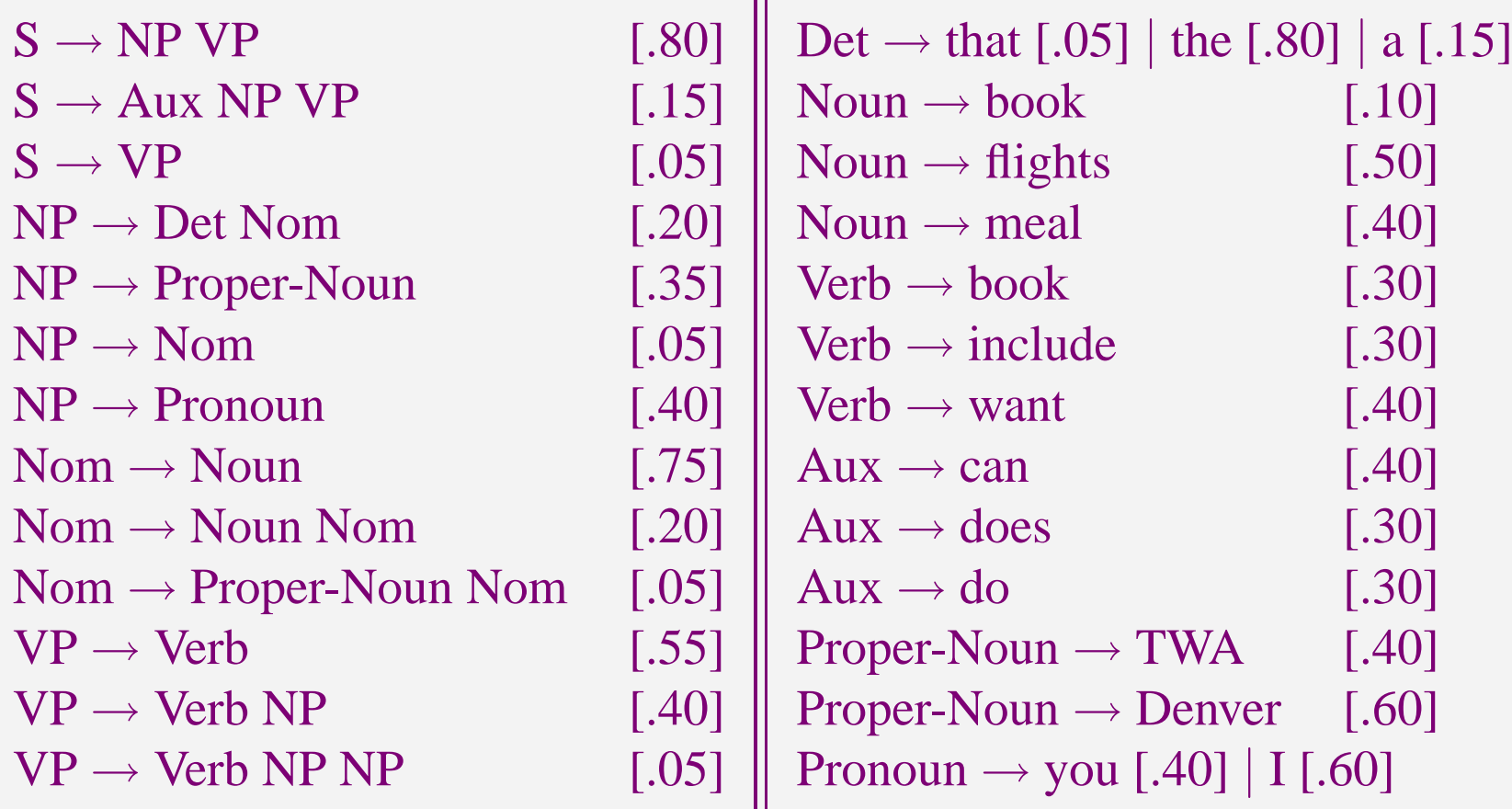

#### *Using the probabilities*

• Estimate the joint probability of a parse tree and a sentence:  $P(T, S) = \prod p(r(n))$ 

$$
P(T, \mathcal{S}) = \prod_{n \in T} p(r(n))
$$

- Joint probability  $=$  the probability of the parse:  $P(T, S) = P(T)P(S | T)$  def of joint probability  $P($ the parse tree includes  $P(T, S) = P(T)$ the sentence
- $\rightarrow$  parse selection:  $\hat{T}(S) = \text{argmax } P(T | S)$  $T\in\tau(S)$

### *Using the probabilities*

• 
$$
\hat{T}(S) = \underset{T \in \tau(S)}{\operatorname{argmax}} P(T | S)
$$

$$
\bullet \ \ P(T \mid S) = \frac{P(T,S)}{P(S)}
$$

• 
$$
\hat{T}(S) = \underset{T \in \tau(S)}{\text{argmax}} \frac{P(T, S)}{P(S)}
$$

 $\bullet$   $P(S)$  will be constant, if we're considering the parses of one sentence.

• 
$$
\hat{T}(S) = \underset{T \in \tau(S)}{\operatorname{argmax}} P(T)
$$

## *Using the probabilities II*

- Estimate the probability of a string of words constituting a sentence:
	- Unambiguous strings:  $P(T)$
	- Ambiguous strings:  $\sum^{P(}$  $T{\in}\tau(S)$  $P(T)$
- $\bullet \rightarrow$  language modeling in speech recognition
- Probability that <sup>a</sup> string is <sup>a</sup> *prefix* of <sup>a</sup> sentence generated by the grammar (Stolcke 1995), also useful in speech recognition.

#### *Where do the probabilities come from?*

• From a treebank, whose trees (can be made to) correspond to the grammar.

$$
P(\alpha \to \beta \mid \alpha) = \frac{Count(\alpha \to \beta)}{\Sigma_{\gamma}Count(\alpha \to \gamma)} = \frac{Count(\alpha \to \beta)}{Count(\alpha)}
$$

• By parsing a corpus, and counting rule occurrences as weighted by the probability of each parse – do this iteratively with the **Inside-Outside** algorithm.

### *Another Chart Parser (CKY)*

Create and clear *chart* [*#words*,*#words* ] for  $i \leftarrow 1$  to #words  $chart_{[i,i]} \leftarrow {\alpha \mid \alpha \rightarrow input_i}$ for *span* ← 2 to #words for  $begin \leftarrow$  1 to #words – span + 1 *end* ← *begin* <sup>+</sup> *span* − 1 for  $m \leftarrow$  *begin* to end -1 if  $(\alpha \rightarrow \beta_1 \beta_2 \in P \wedge$  $\beta_1 \in chart_{[begin,m]} \wedge \beta_2 \in chart_{[m+1, end]})$  then  $chart_{[begin,end]} \leftarrow~ chart_{[begin,end]} \cup \{\alpha\};$ 

#### *Probabilistic CKY*

**function** CKY(*words, grammar*) **returns** most probable parse w/probability Create, clear <sup>π</sup>[*#words,#words,#non-terms*], *back*[*#words,#words,#non-terms*] for  $i \leftarrow 1$  to #words for  $A \leftarrow 1$  to  $\#non-terms$ if ( $A \rightarrow w_i$  is in *grammar*) then  $\pi[i, i, A] \leftarrow P(A \rightarrow w_i)$ for  $span \leftarrow 2$  to #words for  $begin \leftarrow$  1 to #words – span +1  $end \leftarrow begin + span - 1$ for  $m \leftarrow$  *begin* to *end* – 1 for  $A, B, C \leftarrow 1$  to #non-terms  $prob = \pi[begin,m,B] \times \pi[m+1,end,C] \times P(A \rightarrow BC)$ if  $(prob > \pi[begin, end, A])$  then  $\pi[\text{begin},\text{end},A] = prob$  $back[begin, end,A] = \{m,B,C\}$ return BUILD TREE(*back*[1,*#words*,1]), <sup>π</sup>[1,*#words*,1]

### *Summary*

- Probabilistic CFGs
- Uses of probabilities
- Learning probabilities
- Probabilistic chart parsing
- Next time: inside-outside, problems with PCFGs, probabilistic lexicalized CFGs, evaluating parsers
- Now: on to the midterm